# PUT ddl/database/:db/table/:table

### **Table of contents**

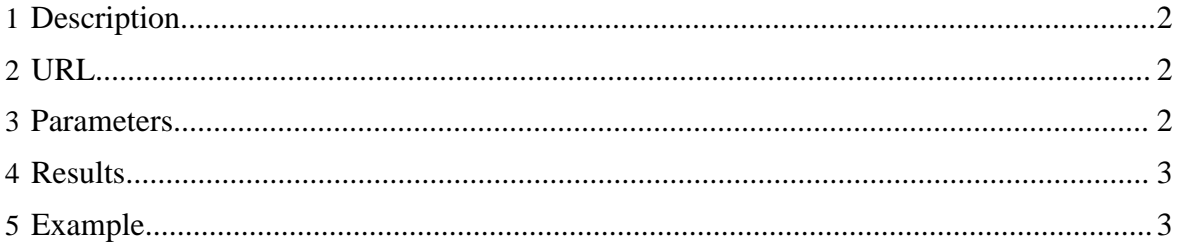

# <span id="page-1-0"></span>**1 Description**

Create a new HCatalog table. For more information, please refer to the [Hive documentation.](https://cwiki.apache.org/Hive/languagemanual-ddl.html#LanguageManualDDL-CreateTable)

## <span id="page-1-1"></span>**2 URL**

http://www.myserver.com/templeton/v1/ddl/database/:db/table/:table

#### <span id="page-1-2"></span>**3 Parameters**

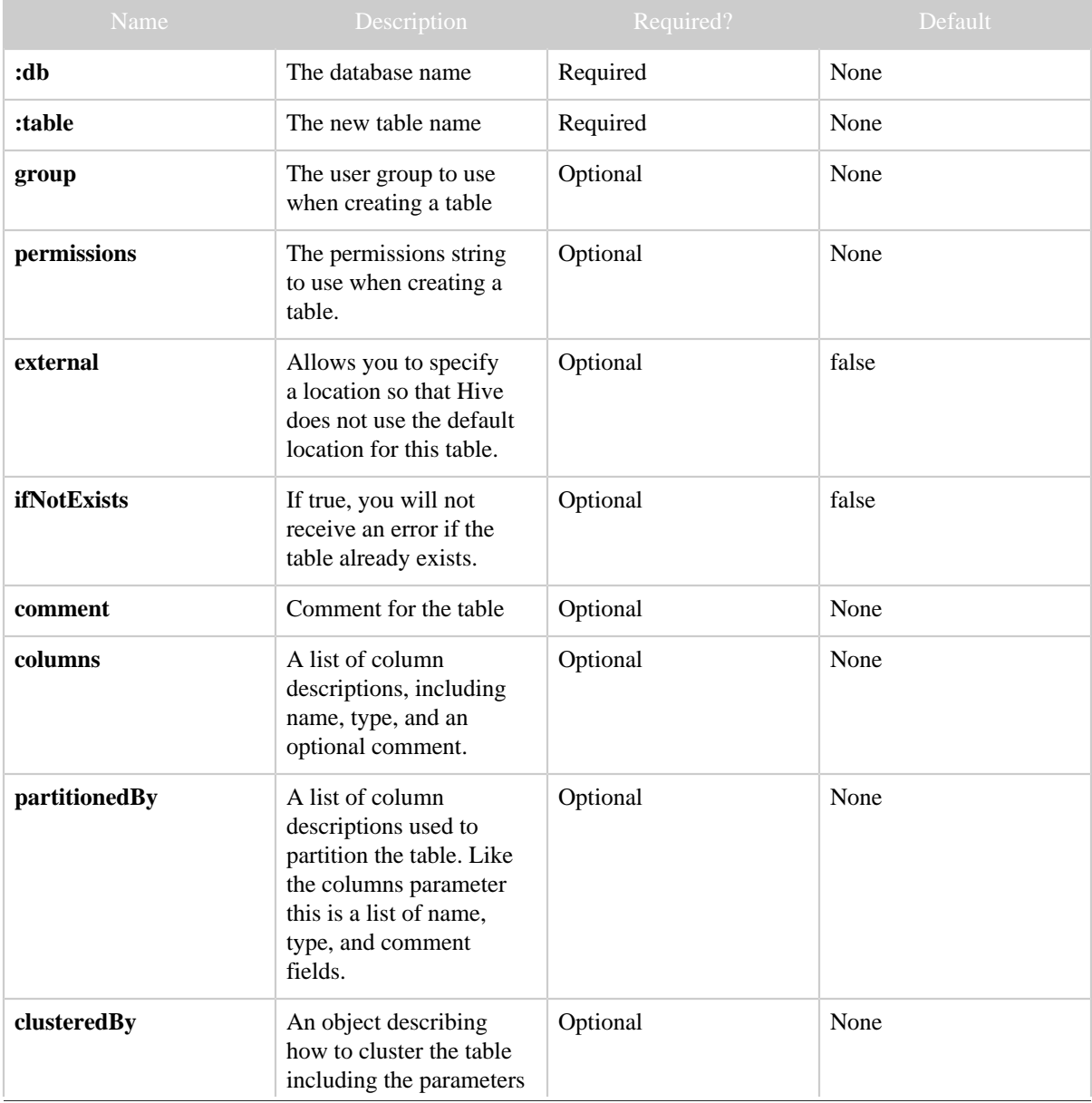

Copyright © 2012 The Apache Software Foundation All rights reserved. Page 2

#### PUT ddl/database/:db/table/:table

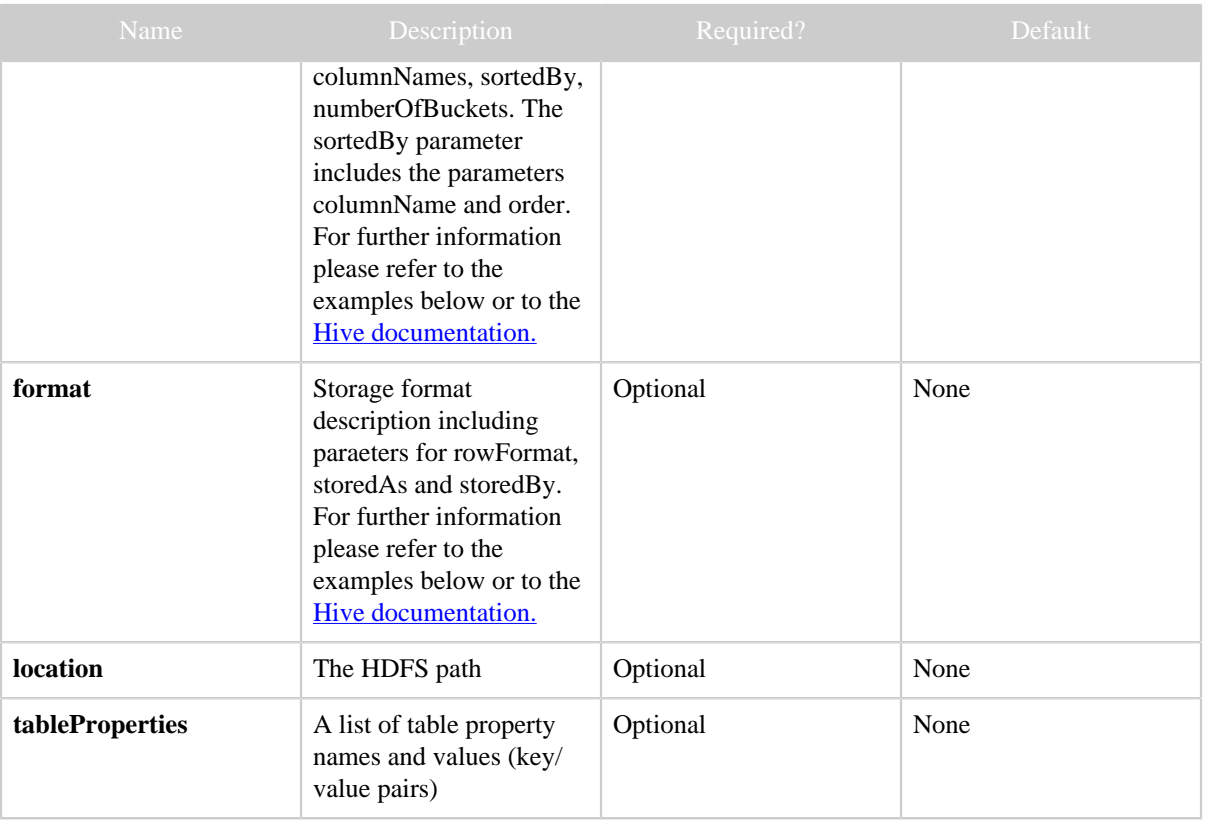

## <span id="page-2-0"></span>**4 Results**

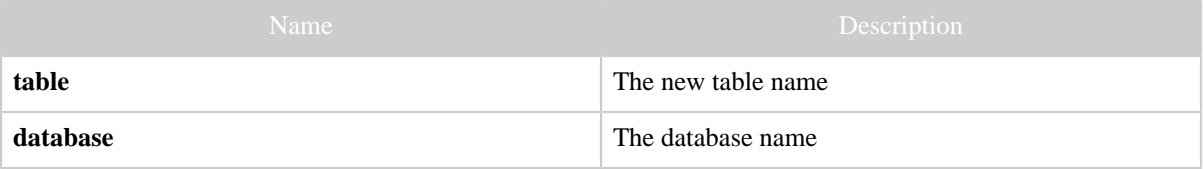

# <span id="page-2-1"></span>**5 Example**

#### **Curl Command**

```
% curl -s -X PUT -HContent-type:application/json -d '{
 "comment": "Best table made today",
 "columns": [
 { "name": "id", "type": "bigint" },
 { "name": "price", "type": "float", "comment": "The unit price" } ],
 "partitionedBy": [
    { "name": "country", "type": "string" } ],
  "format": { "storedAs": "rcfile" } }' \
 'http://localhost:50111/templeton/v1/ddl/database/default/table/test_table?
user.name=ctdean'
```
Copyright  $@2012$  The Apache Software Foundation All rights reserved. **Page 3** 

#### **Curl Command (using clusteredBy)**

```
% curl -s -X PUT -HContent-type:application/json -d '{
  "comment": "Best table made today",
  "columns": [
     { "name": "id", "type": "bigint"},
     { "name": "price", "type": "float", "comment": "The unit price" } ],
   "partitionedBy": [
     { "name": "country", "type": "string" } ],
   "clusteredBy": {
    "columnNames": ["id"],
     "sortedBy": [
      { "columnName": "id", "order": "ASC" } ],
    "numberOfBuckets": 10 },
   "format": {
     "storedAs": "rcfile",
     "rowFormat": {
       "fieldsTerminatedBy": "\u0001",
       "serde": {
         "name": "org.apache.hadoop.hive.serde2.columnar.ColumnarSerDe",
        "properties": {
           "key": "value" } } } }
  } ' ' 'http://localhost:50111/templeton/v1/ddl/database/default/table/test_table_c?
user.name=ctdean'
```
#### **JSON Output**

```
{
  "table": "test_table",
 "database": "default"
}
```
#### **JSON Output (error)**

```
{
  "statement": "use default; create table test_table_c(id bigint, price float comment ...",
  "error": "unable to create table: test_table_c",
   "exec": {
    "stdout": "",
    "stderr": "WARNING: org.apache.hadoop.metrics.jvm.EventCounter is deprecated...
        Hive history file=/tmp/ctdean/hive_job_log_ctdean_201204051335_2016086186.txt
        SLF4J: Class path contains multiple SLF4J bindings.
        SLF4J: Found binding in ...
        SLF4J: See http://www.slf4j.org/codes.html#multiple_bindings for an explanation.
        OK
        Time taken: 0.448 seconds
        FAILED: Error in semantic analysis: Operation not supported. HCatalog doesn't allow
 Clustered By in create table.
        ",
     "exitcode": 10
 }
```
PUT ddl/database/:db/table/:table

}